## Instructions for packaging an Illustrator file for print

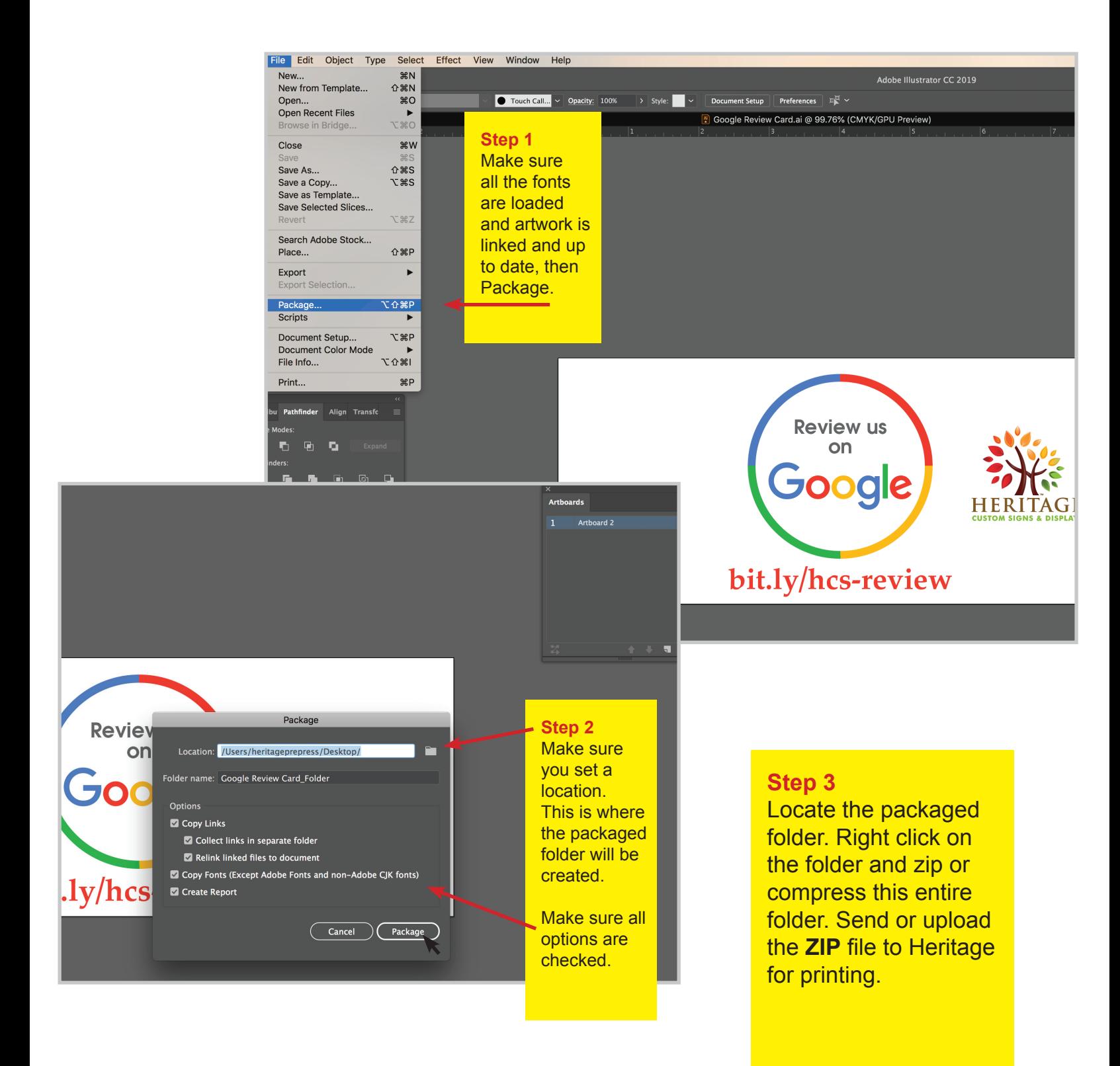

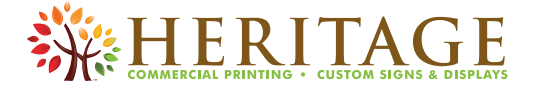